## ՈԼՍԽ: ԱՍՏԻՃԱՆ ԹՎԵՐՈՎ-77

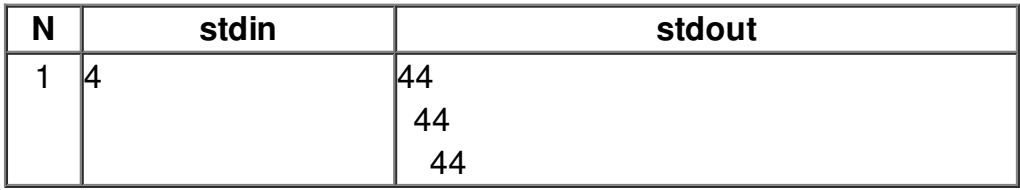